## 金属材料のシミュレーションと可視化

## 増井 浩昭 帝京大學理工学部

利用環境**:** SGI/ Octane R10000(HDD 45GB, Memory 384MB)、AVS/Express Viz (Ver.5.2)

- 目的**:** 金属の結晶塑性を可視化し、従来 X 線極点図などでしか理解できなかった結晶方位や回転等の 変形あるいは原子配列などを可視化でわかりやすく理解してもらう。
- 方法**:** 結晶塑性理論の構築と回転、せん断変形等の計算、あるいは原子配列の計算と3次元可視化(AVS) 用データ作成のプログラム製作を行う。
- 結果**:** 一例を示す。図1は結晶(体心立方結晶)2個の回転の状態を表したもので境界(粒界)の変形の 様子が見て取れる。これは流体の「渦」の可視化でもある。図2は鉄結晶(体心立方結晶)の圧延 時の結晶回転を3次元方位(ODF)で表したもので、どの方向に結晶回転し、圧延集合組織が形成 されるかが容易に見られる。図3は Finnis-Sinclair の原子埋め込み法を使って鉄結晶(体心立方結 晶)原子の回りのポテンシャルエネルギー分布がわかり、どの方向に結晶がすべり方向をもつかが 特定できる。いずれも AVS での可視化データを出力するのに C 言語でプログラムを作成した。

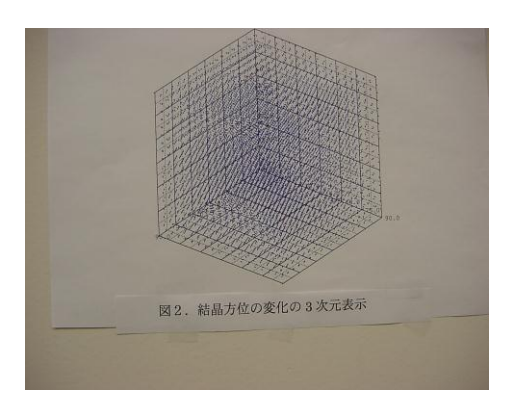

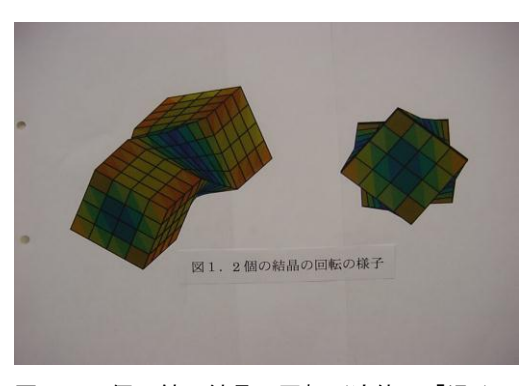

図2. 鉄結晶の圧延時の結晶方位の変化

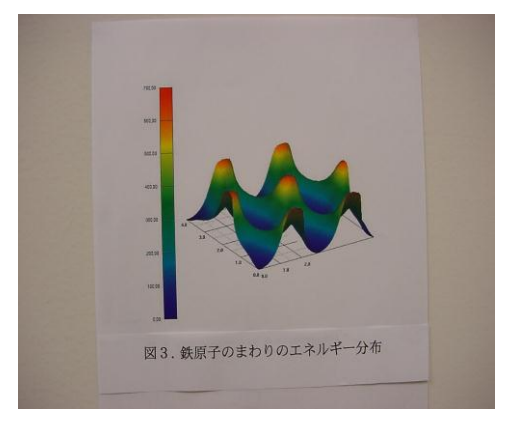

図1. 2個の鉄の結晶の回転(流体の「渦」) 図3. 鉄原子の回りのポテンシャルエネルギー

結論**:** AVS を使うことで理論の可視化ができ、学問的に有効な方法であることが証明された。